## Вводная

Данный проект предназначен для использования в ПТК «ОВЕН Телемеханика ЛАЙТ». При запрашивании пароля – логин admin, пароль 123.

В данном демо-проекте представлен пример системы диспетчеризации объектов водоканала. Система осуществлять управление основынми узлами и скважинами, контролировать оперативные параметры, архивировать значения по расходу воды и электроэнергии и на основе полученных данных формировать отчет об энергоэффективности узла и водоканала в целом.

Для работы демо-проекта необходимо установить последнюю версию дистрибутива ОВЕН Телемеханика ЛАЙТ и скачать архив с демо-проектом. Файлы из архива следует распаковать на диск С, в автоматически созданную папку OWEN-TML Projects. Путь к проекту должен быть следующим *C:\OWEN-TML Projects\ВЗУ демо-проект.*

Из указанной папки необходимо запустить ярлык owen.tml и назначить открытый проект «проектом по умолчанию» (установить галочку «Проект по умолчанию» в правой, верхней части окна интегратора).

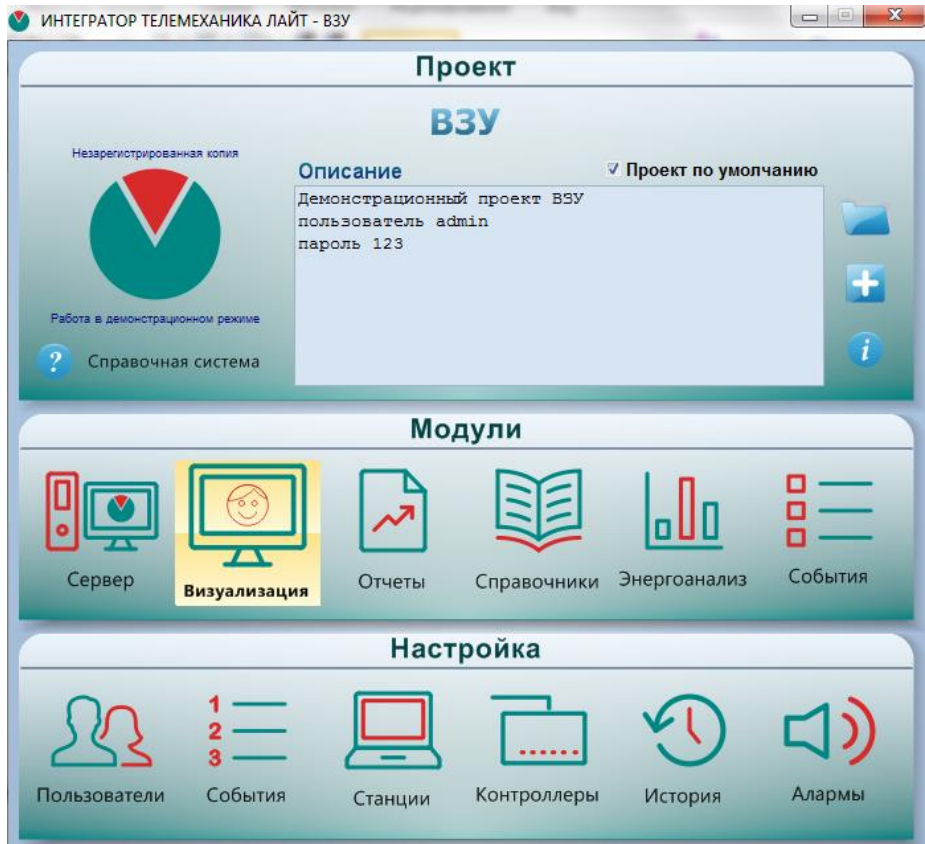

Из окна интегратора запустить модуль «Визуализация». В открывшемся окне необходимо нажать кнопки «Запуск сервера» и «Запуск эмулятора» в верхней правой части экрана.

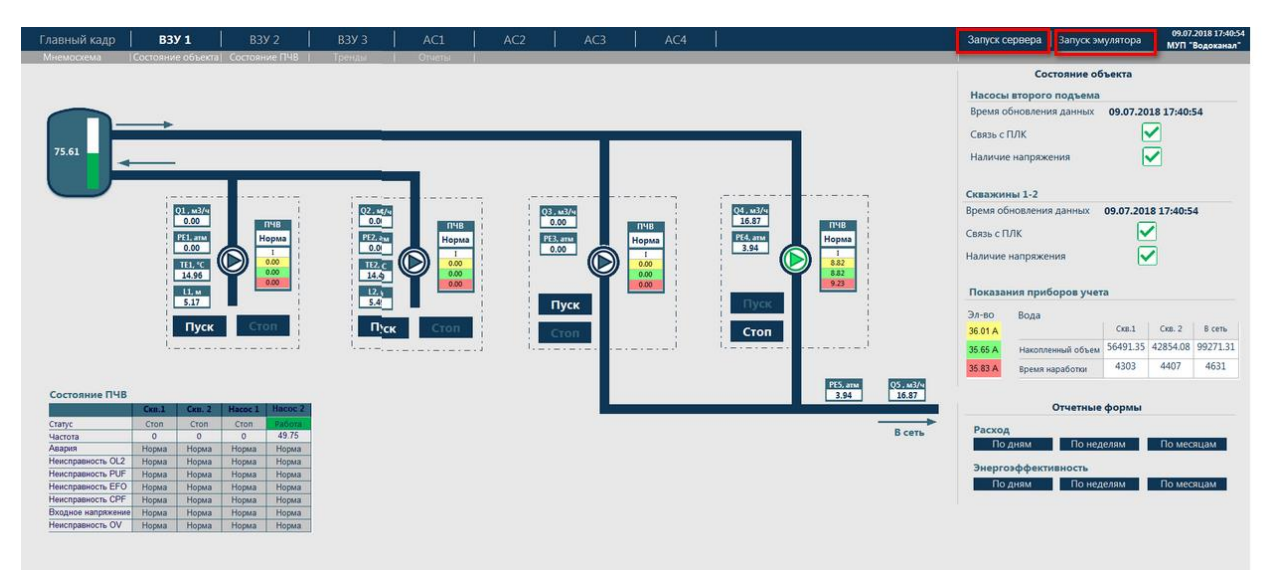

При нажатии на кнопку «Запуск эмулятора» откроется окно эмулятора контроллера, в котором необходимо нажать кнопку «Старт». После запуска эмулятора можно вернуться к визуализации.

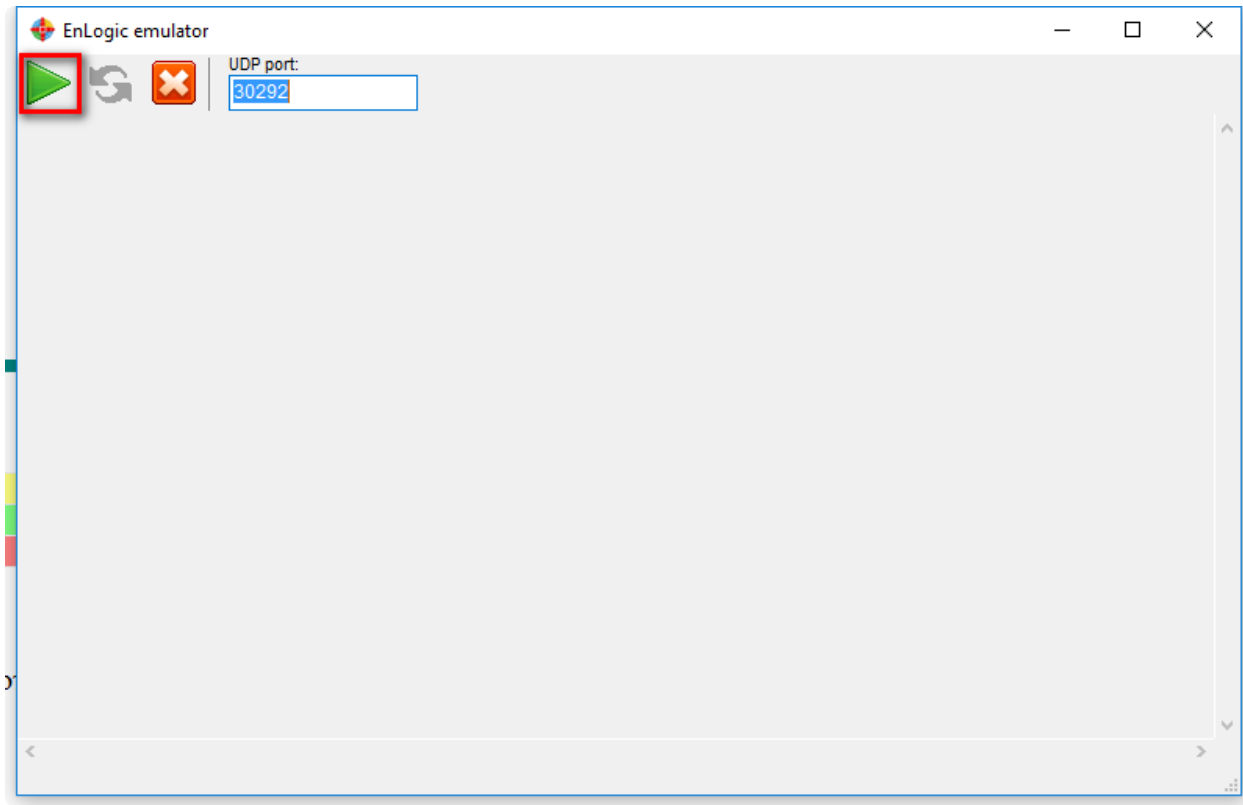

Проект будет работать в демонстрационном режиме.

На стартовой мнемосхеме мнемосхема узла ВЗУ, отображающее состояния оборудования. В верхней части кадра находится меню навигации, между мнемосхемами. Нажатием на кнопки «Пуск - Стоп» возможно управление насосами. В правой части экрана отображаются общие параметры по объекту – наличие связи, время последнего опроса, показания по текущему узлу. В разделе отчеты находятся кнопки по формированию отчетов – по расходу воды и электроэнергии по каждому узлу, и отчеты по энергоэффективности соотношению добытой воды и затраченной на это электроэнергии (кВт на м3).

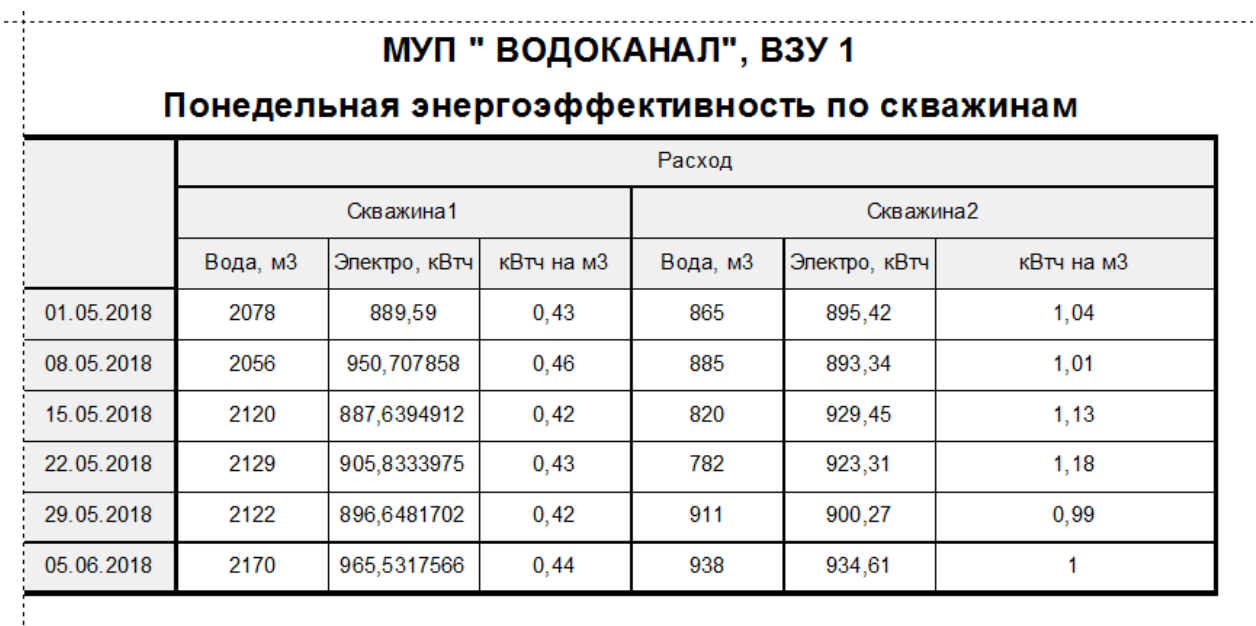

При переходе на мнемосхему «главный кадр» оператор видит состояние и ключевые параметры со всех объектов: - наличие связи с объектом, статус насоса и ПЧТ, и текущий объемный расход.

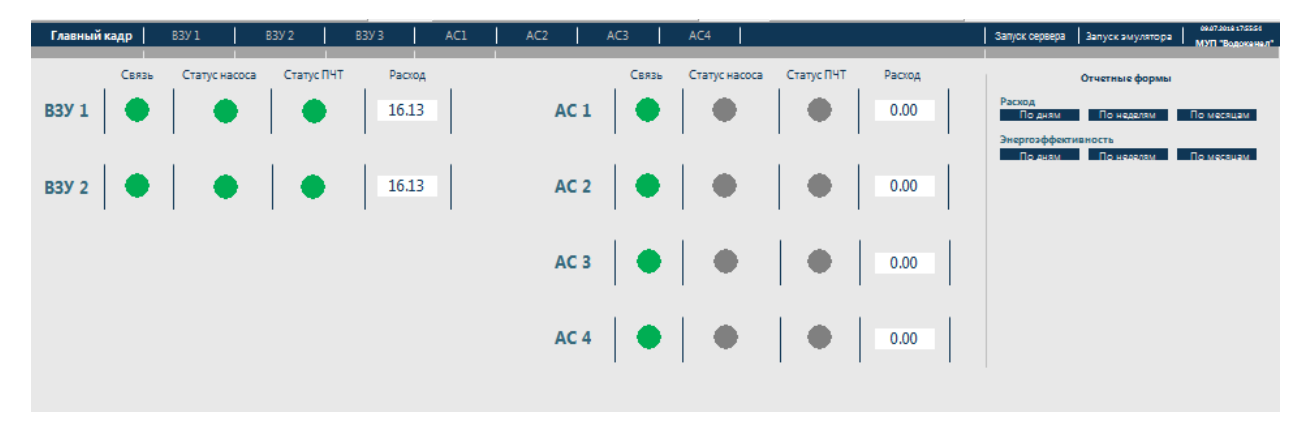